Coloque o Tabuleiro Compartilhado no centro da mesa e 3 dados azuis por jogador (por exemplo, 9 dados em uma partida com 3 jogadores) acima do tabuleiro. Qualquer dado remanescente é devolvido à caixa do jogo.

> Posicione o Marcador do Ano no espaço "1" da Trilha do Ano.

Misture as 4 Peças de Carregamento Iniciais (verso com navios de velas alaranjadas) e disponha-as – aleatoriamente – viradas para cima junto às quatro docas no tabuleiro compartilhado.

Misture as 30 Peças de Carregamento Padrão (verso com navios de velas brancas) e empilhe-as viradas para baixo próximas ao tabuleiro.

> Role 3 dados brancos por jogador (por exemplo, 9 dados numa partida com 3 jogadores), ordene-os por valor e disponha-os abaixo do tabuleiro compartilhado. Esta é a *oferta de dado*s. Qualquer dado remanescente é devolvido à caixa do jogo.

Organize por tipo as **Moedas**, **Fichas de Felicidade** e os **Recursos** e reserve-os próximos ao tabuleiro para formar o suprimento.

*Moedas e Fichas de Felicidade são, em teoria, ilimitadas. No caso raro em que o suprimento de moedas ou de fi chas de felicidade não seja sufi ciente, utilize qualquer outro objeto para representá-las.*

## PREPARAÇÃO

REGRAS

 $x = \sqrt{27}$ ESTUDIOSOS BISPOS **De** ACAMPAMENTOS MISSIONÁRIOS TRILHA DE RELIGIÃO 荠 TRILHA DO CONQUISTADOR **OS DE RETIRO** ESPAÇOS DE RETIRO PRAÇA DO **MERCADO**  $\overline{1}$  $\bullet$  $\sqrt{3}$ đ DOCAS B  $\overline{11}$  $\boldsymbol{\delta}$  $444 3 - 6$ TABELA DE  $2-4-6$ **PONTUAÇÃO**  $\Delta$ œ RESUMO DAS AÇÕES 88 m

> Empilhe as 3 Peças de Estrada viradas para cima no espaço de retiro designado no tabuleiro compartilhado.

*As 4 Peças de Prefeitura (que possuem o verso cinza) são devolvidas à caixa do jogo (elas são usadas apenas com a preparação avançada, descrita ao fi nal deste livro de regras).*

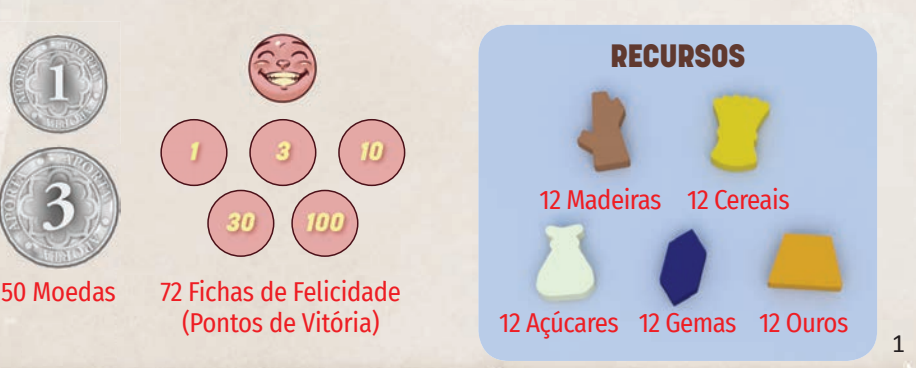

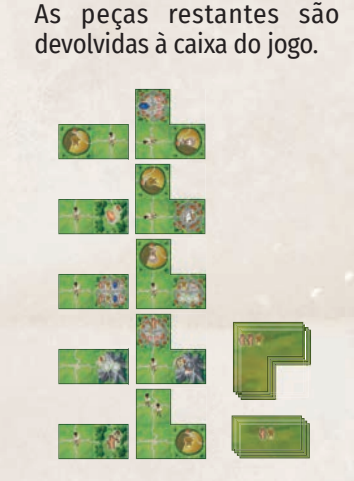

Misture, separadamente, as 10 Peças de Estudioso e as 6 Peças de Bispo. Revele 3 peças aleatórias de cada tipo e disponha-as acima dos espaços designados no tabuleiro compartilhado.

Misture, separadamente, as 15 Peças de Expansão Duplas e as 15 Triplas e coloque, aleatoriamente, 5 de cada tipo viradas para cima ao longo do lado direito do tabuleiro compartilhado. Esta é a *oferta de expansões*. Coloque as peças restantes em pilhas próximas viradas para baixo.

*Prefeituras*

#### **Cada jogador escolhe uma cor e pega os seguintes itens daquela cor:**

- 6 Monges, que são colocados à frente do jogador. ,
- 3 Marcadores de Jogador, que são colocados no tabuleiro compartilhado: um no espaço inicial da trilha de religião, um no espaço inicial da trilha do conquistador e um na praça do mercado.

Com menos de 4 jogadores, devolva todos os componentes não utilizados para a caixa do jogo.

# PREPARANDO AS COLÔNIAS

Determine, aleatoriamente, um jogador inicial. Para sua primeira partida, é recomendado dar a cada jogador um dos 4 tabuleiros de Colônia, aleatoriamente. Para as partidas seguintes, os jogadores devem escolher seus tabuleiros de colônia em ordem anti-horária (com o lado A para cima), começando com o jogador sentado à direita do jogador inicial. Os tabuleiros de colônia restantes devem ser devolvidos à caixa do jogo.

- Coloque seu **Tabuleiro de Colônia** à sua frente com o **lado A** para cima.
- Pegue **2 madeiras** e uma quantidade de **moedas** conforme a ordem dos jogadores: o jogador inicial recebe 3 moedas, o 2º jogador (à esquerda) recebe 4 moedas, o 3º jogador recebe 5 moedas, enquanto o 4º jogador recebe 6 moedas. Coloque as madeiras e as moedas nos espaços correspondentes de armazenamento em seu tabuleiro de colônia.
- Pegue **1 dado azul** (daqueles acima do tabuleiro compartilhado), role-o e coloque-o à esquerda do seu tabuleiro de colônia no espaço de valor correspondente (não altere o valor rolado). Este dado azul é seu primeiro trabalhador local. Cada jogador pode destravar mais 2 dados azuis durante o jogo, utilizando a trilha de religião.

## OBJETIVO DO JOGO

*Na alvorada do Século XVI, colonizadores migram para o Novo Mundo. Cada jogador liderará uma colônia, produzindo recursos para expandi-la, abrir rotas de exportação, enviar conquistadores em busca de ouro e crescer seu poder religioso para recrutar e treinar novos monges. Após 3 rodadas, cada qual representando um ano, o jogador cuja colônia for a mais desenvolvida (aquele que tiver marcado mais pontos de vitória) é declarado o vencedor.*

## COMO JOGAR

Uma partida cobre o período de **3 anos** (3 rodadas). O jogador inicial é o primeiro a jogar no primeiro ano. Os jogadores alternam seus turnos em sentido horário até que todos tenham decidido retirarem-se (abandonando a rodada). Em sua vez, você deve escolher uma (e apenas uma) das quatro ações principais a seguir:

- A) Expandir a colônia
- B) Ativar um único território (utilizando moedas)
- C) Ativar uma linha/coluna (utilizando um dado)
- D) Retirar-se (abandonar a rodada)

Todas as ações principais estão descritas nas páginas a seguir. Além de sua ação principal, você pode realizar qualquer número de ações gratuitas em sua vez. *Veja "Ações Gratuitas" mais à frente*.

#### NOTAS

Quando as regras usam o termo *colônia*, referem-se ao quadriculado 6 x 6 do seu tabuleiro de colônia.

Quando as regras usam o termo **pagar**, significa que você pega os recursos/moedas necessários do seu armazenamento pessoal e devolve-as ao suprimento.

Quando as regras usam o termo *ganhar*, você pega os recursos/pontos/moedas necessários do suprimento e coloca-as em seu armazenamento pessoal.

Ganhar pontos significa que você ganha fichas de felicidade e coloca-as viradas para baixo em seu tabuleiro de colônia. Pontos de felicidade com moldura *roxa* são ganhos ao final do jogo (não durante a partida).

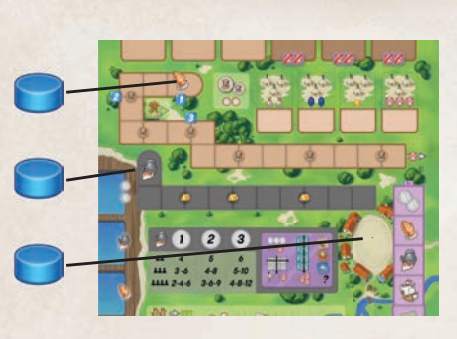

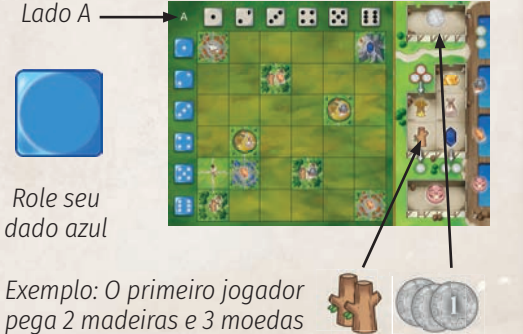

 $\overline{\phantom{0}}$ 

# **(A) EXPANDIR A COLÔNIA**

#### • Pague **2 madeiras** para pegar uma peça de expansão **dupla OU**

• **2 madeiras** e **1 cereal** para pegar uma peça de expansão **tripla**.

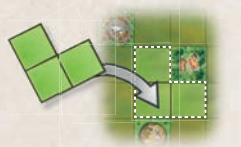

*Exemplo de colocação de uma peça de expansão tripla.*

Você só pode comprar uma peça quando realiza esta ação. Para pegar uma peça, escolha uma das peças de expansão viradas para cima na oferta de expansões e posicione-a em sua colônia para cobrir espaços vazios. **Você pode girar a peça como desejar**. Você não pode cobrir outras peças de expansão ou territórios impressos no tabuleiro.

*Nota: Não reponha a oferta de expansões. Apenas 5 peças de expansão duplas e 5 triplas fi cam disponíveis em cada ano. Quando todas as dez peças tiverem sido pegas, os jogadores não conseguirão mais expandir suas colônias naquele ano.*

## $O\nu$  $O\nu$  $R$  $\rightarrow$

☆☆→Ⅲ

## **(B) ATIVAR UM ÚNICO TERRITÓRIO**

Coloque uma quantidade de moedas num território vago em sua colônia para ativar aquele território *(veja "Ativando Territórios" na próxima página)*. O território escolhido não pode já ter um dado ou moedas sobre si.

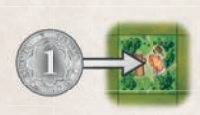

*Exemplo: Paulo usa uma moeda para ativar um território vago em sua colônia.*

Num dado ano, o 1º território que você ativar custa 1 moeda; o 2º território, 2 moedas; o 3º, 3 moedas e assim por diante (cada ativação custa 1 a mais que a anterior). As moedas devem ser pagas de seu armazenamento pessoal.

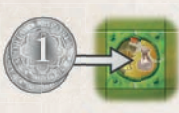

*Num turno posterior, Paulo usa duas moedas para ativar outro território vago.*

*Nota: ao final de um ano, todas as moedas serão removidas dos territórios ativados e os preços serão zerados.*

**(C) ATIVAR UMA LINHA/COLUNA**

Pegue um **dado branco** da oferta de dados OU um **dado azul** à esquerda de seu tabuleiro de colônia.

> **Importante:** nenhum jogador pode usar mais que **3 dados brancos** durante um ano.

Você pode pagar moedas para mudar o valor do dado escolhido, seja ele branco ou azul: 1 moeda por ponto de aumento/redução. *Os valores não "fecham um ciclo"*, então mudar uma face de 1 para 6 (ou vice-versa) custará 5 moedas.

Se você pegou um **dado branco**, ative **todos** os territórios vagos (em ordem de **cima para baixo**) na **coluna** que corresponde ao valor do dado *(veja "Ativando Territórios" na próxima página)*. Por fim, coloque o dado sobre o território vago na posição mais baixa desta coluna, bloqueando este território pelo restante do ano.

Se você pegou um **dado azul**, ative **todos** os territórios vagos (em ordem da **esquerda para a direita**) na **linha** que corresponde ao valor do dado. Por fim, coloque o dado sobre o território vago na posição mais à direita desta linha.

*Exemplo usando um dado azul: 2 territórios são ativados em ordem da esquerda para a direita e o dado é colocado no último território vago.*

*Exemplo: Maria paga 2 moedas para alterar o dado de 5 para 3.*

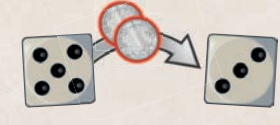

*Os 3 territórios marcados são ativados em ordem de cima para baixo.*

*Territórios ocupados por um dado ou moedas não são ativados.*

*Exemplo: Usando um dado branco.*

> *O dado é colocado sobre o último território vago.*

> > 3

*Espaços de estrada nunca são ativados.*

# **ATIVANDO TERRITÓRIOS**

Todos os espaços nas peças de expansão são territórios ou espaços de estrada. As colônias também possuem alguns territórios impressos no tabuleiro. Territórios podem ser ativados para produzirem vários efeitos de acordo com os símbolos, conforme descrito abaixo. Espaços de estrada nunca são ativados.

**Limite de Armazenagem:** você nunca pode ter mais de 3 recursos idênticos em seu armazenamento pessoal (isto é, seu armazenamento pode conter no máximo 3 madeiras, 3 cereais, 3 açúcares, 3 gemas e 3 ouros). Se ganhar recursos que excedam este limite, você recebe, em vez disso, o preço de venda: 1 moeda para cada cereal/madeira ou 2 moedas para cada açúcar/ gema/ouro (veja *"Ações Gratuitas"*).

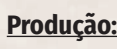

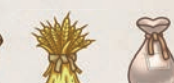

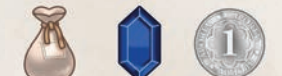

Ganhe os recursos, moedas ou pontos mostrados. Note que você deve respeitar o *limite de armazenagem para recursos (veja acima)*.

**Comércio:**

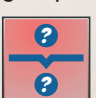

Você pode pagar o recurso mostrado no topo para ganhar as moedas/pontos/recursos mostrados na base. A conversão só pode ser realizada **uma vez** a cada ativação do território. Quando itens estiverem separados por uma "/", significa que você deve escolher apenas um.

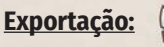

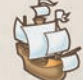

Você pode pagar os recursos mostrados em uma das quatro peças de carregamento reveladas junto às docas no tabuleiro compartilhado. Então, pegue a peça de carregamento e coloque-a virada para baixo em seu porto particular, do lado de fora da doca com o mesmo símbolo que a doca de onde a peça foi tirada.

**Imediatamente, revele uma nova peça** da pilha de peças de carregamento e preencha o espaço vazio do tabuleiro compartilhado.

*Se a pilha de peças de carregamento esgotar-se, nenhuma outra peça de carregamento será utilizada nesta partida.*

**Nota:** Peças de carregamento fornecerão renda ou ações extras quando você se retirar *(veja "Retirar-se")*. Pontos mostrados nas peças de carregamento são distribuídos **ao**  final da partida. Você pode colocar múltiplas peças em cada doca, uma ao lado da outra.

### **Conquistador:**

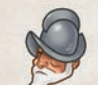

Avance seu marcador **1 espaço na trilha do conquistador**. Se você terminar no mesmo espaço que o marcador de outro jogador, coloque seu marcador sobre o dele.

**Se você passar por um símbolo de ouro, ganhe um marcador de ouro**. Se alcançar o fim da trilha, conquistadores produzidos em excesso são perdidos. Ao final de um ano, os jogadores que mais tiverem avançado na trilha do conquistador ganharão pontos *(veja "Final do Ano")*.

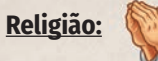

Avance seu marcador 1 espaço na **trilha de religião**.

**Importante:** toda vez que avançar na trilha de religião, você pode pagar **1 cereal** para avançar **1 espaço extra** (isto é, você pode avançar no máximo 2 espaços por ação de religião).

Quando seu marcador passar por um **símbolo de monge** na trilha, você pode recrutar um novo monge. Quando passar pelo 1º e pelo 3º símbolos de monge, você também destrava outro dado azul.

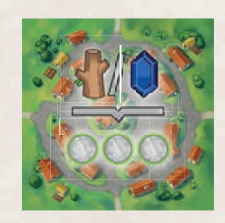

*Exemplo de comércio: Maria pode pagar 1 madeira* **ou** *1 gema para ganhar 3 moedas.*

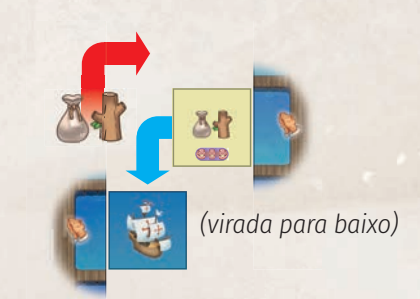

*Exemplo de exportação: Maria paga 1 madeira e 1 açúcar para pegar uma peça de carregamento e colocá-la em seu porto particular, do lado de fora da doca com o símbolo de religião. Ao fi nal de cada ano (quando ela se retirar), ela receberá uma ação de religião. Ao fi nal da partida, ela ganhará os pontos mostrados no lado frontal da peça.*

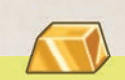

**Uso do Ouro:** ouro é um recurso coringa que pode ser usado para substituir qualquer outro recurso para qualquer propósito, por exemplo, ao exportar ou ao utilizar um território de comércio.

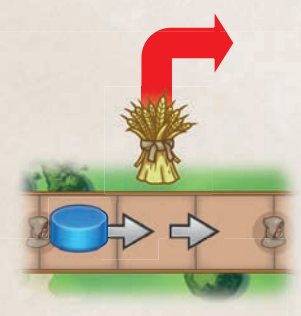

*Exemplo: Paulo ativa uma ação de religião e decide pagar 1 cereal para movimentar um espaço extra. Ele avança seu marcador 2 espaços na trilha.*

#### **Recrutando um monge:**

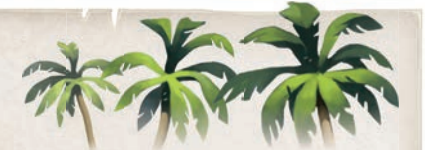

Quando passar por um símbolo de monge na trilha de religião, você **pode** colocar um dos seus **monges** em um dos 10 espaços designados no tabuleiro compartilhado (seja abaixo de uma peça de estudioso, de bispo ou de um acampamento missionário). Se você for o primeiro a colocar um monge neste espaço, a colocação é gratuita. Senão, você deve pagar **2 moedas** para **cada** outro jogador que já tenha um monge neste espaço. Você não pode colocar um monge num espaço onde **você** já tenha um.

O efeito de colocar um monge depende da peça ou do acampamento missionário acima do espaço:

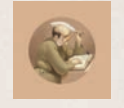

**Estudioso (efeito permanente):** o monge é treinado como um Estudioso e, pelo restante da partida, você pode usar a habilidade mostrada na peça de estudioso. *Consulte o Guia de Referência para os efeitos dos Estudiosos*. *Peças de Estudioso também distribuem 1-3 pontos ao fi nal do jogo (mostrados em moldura roxa)*.

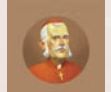

**Bispo (pontuação de final de jogo):** o monge é nomeado Bispo e, ao final da partida, pode fornecer pontos dependendo de quanto você tenha atendido às demandas deste cargo. *Nota: para cada Bispo que você nomeia, você também perde 2 pontos ao fi m do jogo*. *Consulte o Guia de Referência para os efeitos dos Bispos*.

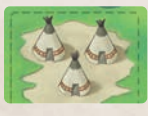

**Acampamentos missionários (efeito imediato):** ganhe, imediatamente, os recursos/pontos mostrados.

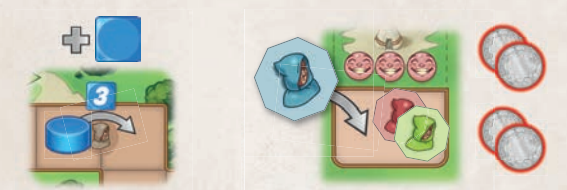

*Exemplo: Paulo passa pelo 3º símbolo de monge. Ele ganha um dado azul da reserva. Então, ele coloca um dos seus monges no acampamento missionário que lhe dá, imediatamente, 3 pontos. Ele paga 2 moedas aos jogadores vermelho e verde, pois eles já possuem um monge neste espaço.*

#### **Destravando um dado azul:**

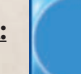

Quando passar pelo primeiro e pelo terceiro símbolos de monge, você também destrava um dado azul. Imediatamente, pegue um dado azul da reserva acima do tabuleiro compartilhado, role-o e coloque-o à esquerda de seu tabuleiro de colônia no local com o valor correspondente. Agora você tem um dado azul extra para usar pelo restante da partida.

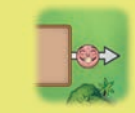

Quando você alcançar o final da trilha de religião, seu marcador não avançará mais. De agora em diante, em vez disso, você ganhará 1 ponto para cada espaço que deveria avançar na trilha (lembre-se que pode gastar um marcador de cereal para avançar um espaço extra – isto é, ganhar 1 ponto extra – em cada ação de religião).

#### NOTAS IMPORTANTES

- Apenas territórios vagos são ativados (territórios cobertos por um dado ou moedas são pulados).
- Ao ativar uma linha/coluna, os territórios devem ser ativados na ordem correta (de cima para baixo ou da esquerda para a direita).
- O dado deve ser colocado no último espaço de território vago na linha/coluna, **mesmo se você escolher não usar o efeito** daquele território.
- Espaços de estrada não são territórios: eles não são ativados e você não pode colocar um dado sobre eles.
- Você não pode pegar um dado se não houver territórios vagos na coluna/linha onde você planeja usá-lo.
- Alguns territórios impressos no tabuleiro de colônia produzem efeitos múltiplos. Realize todos os efeitos mostrados ao ativar tal território.

# **(D) RETIRAR-SE (ABANDONAR A RODADA)**

기대화

Quando você *se retira*, **primeiro** você move seu marcador de jogador da praça do mercado para um espaço de retiro vago e realiza a ação mostrada. **Então** você recebe renda de suas peças de carregamento (como descrito na próxima página). Você pode também utilizar ações gratuitas (e possíveis habilidades de seus estudiosos) no turno em que você se retira *(veja "Ações Gratuitas" na próxima página)*. Após se retirar, você não realizará mais ações no ano corrente. Os demais jogadores podem continuar jogando, enquanto seus turnos são pulados.

Para retirar-se, primeiro coloque seu marcador num espaço de retiro vago, realizando a respectiva ação:

**Nota:** é permitido escolher um espaço de retiro mesmo se você não for capaz de (ou não quiser) realizar sua ação.

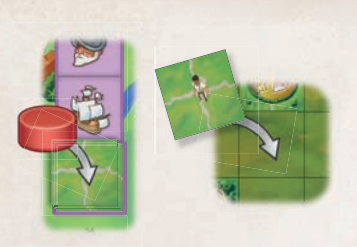

*Exemplo: Maria coloca seu marcador de jogador no último espaço de retiro, pega uma peça de estrada e coloca-a sobre um espaço vazio em sua colônia.*

#### *Ganhe 2 moedas.*

*Realize uma ação de Religião (veja página 4). Você pode usar um cereal para avançar um espaço extra. Se destravar um dado azul, ele não poderá ser usado até o próximo ano.*

*Realize uma ação de Conquistador (veja página 4).*

*Realize uma ação de Exportação (veja página 4).*

*Pegue uma Peça de Estrada do tabuleiro compartilhado e coloque-a em qualquer espaço vazio na sua colônia.*

Então, receba renda de todas as peças de carregamento em seu porto, de cima para baixo. Para cada peça de carregamento que tiver, realize a ação ou ganhe moedas/pontos conforme indicado pelo símbolo na doca do navio.

*Exemplo: como renda de suas peças de carregamento, primeiro, Maria ganha 2 moedas. Então, ela recebe 3 ações de religião e decide pagar 2 cereais para avançar um total de 5 espaços na trilha de religião (recrutando monges à medida que passar símbolos de monge). Por fim, ela ganha 2 pontos (fi chas de felicidade).*

## **AÇÕES GRATUITAS**

Além de sua ação principal, você pode realizar as seguintes ações gratuitas, quantas vezes quiser, e na ordem que quiser, em seu turno:

- **Vender recursos:** pague um *recurso básico* ( < cou × ) ao suprimento para ganhar 1 moeda ou pague um *recurso avançado* (  $\bullet$  ou  $\bullet$  ou  $\bullet$  ) para ganhar 2 moedas.
- Comprar recursos básicos: pague 3 moedas para ganhar 1 *recurso básico* ( < 0 00 x ). Você não pode comprar *recursos avançados* e deve sempre respeitar o *limite de armazenagem (veja página 4)*.

*Exemplo: no começo de seu turno, Maria vende 2 açúcares e 1 gema para ganhar 6 moedas. Pela ação principal, ela ativa um território de exportação (escolhendo a ação "Ativar um único território"), usando algumas de suas moedas. Então, ela paga 3 moedas para comprar um cereal do suprimento, que ela utiliza para cumprir o requisito de uma peça de carregamento.*

## FINAL DE ANO

Quando todos os jogadores tiverem se retirado, o ano termina.

Agora, os jogadores ganham pontos conforme suas posições relativas na **trilha do conquistador**. Utilize a tabela de pontuação para o ano corrente (abaixo do marcador de ano) e conforme a quantidade de jogadores. O jogador que tiver avançado mais na trilha ganha o maior número de pontos. O jogador que for o último ou os jogadores que não tiverem produzido nenhum conquistador neste ano não ganham nenhum ponto. Se dois jogadores estiverem no mesmo espaço, aquele cujo marcador estiver **mais embaixo** na pilha (aquele que chegou primeiro ao espaço) é considerado na frente.

Então, **retorne** todos os marcadores de jogador na **trilha do conquistador** para o espaço inicial.

Nota: os marcadores dos jogadores na trilha de religião não são movidos para o espaço inicial, mantendo suas posições ao logo dos anos (rodadas).

**Todas as moedas e dados brancos sobre territórios nas colônias dos jogadores são retornados para o suprimento**.

*Exemplo: ao final do Ano 2 em uma partida de 4 jogadores, o jogador verde recebe 9 pontos; o vermelho, 6 e o azul, 3.*

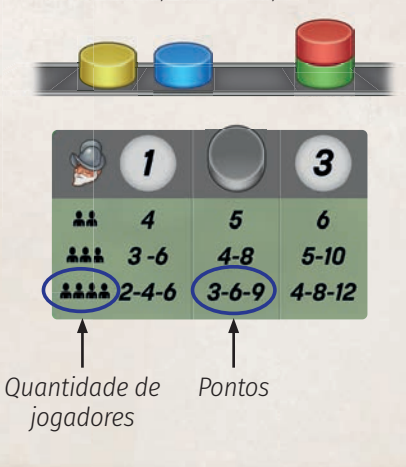

#### **Após o 1º ano e após o 2º ano, faça o seguinte:**

- **Peças de expansão** restantes na oferta de expansões são descartadas. Revele 5 novas peças de expansão duplas e 5 triplas e disponha-as sobre a mesa de jogo.
- Recolha todos os **dados brancos**, role-os, ordene-os por valor e disponha-os abaixo do tabuleiro compartilhado de acordo com o valor sorteado. Então, todos os jogadores rolam novamente seus **dados azuis** (todos os dados azuis que eles tiverem destravado) e colocam-nos à esquerda de seu tabuleiro de colônia, no espaço de valor correspondente.
- O jogador que utilizou o espaço de retiro mais próximo ao símbolo **(1st)** (acima dos espaços de retiro) torna-se o **jogador inicial** para a próxima rodada. O termo "1st" significa "primeiro" em inglês. Os demais jogarão em sentido horário, não importa qual espaço de retiro cada um utilizou. Retorne todos os marcadores de jogador dos espaços de retiro para a praça do mercado.
- Avance o **marcador do ano** um espaço. Então, o próximo ano começa.

## FINAL DE JOGO / PONTUAÇÃO FINAL

O jogo termina ao final do 3º ano. Então, os jogadores marcam pontos adicionais pelo seguinte:

- **Recursos e moedas:** venda seus recursos restantes por moedas (1 moeda para cada recurso básico e 2 para cada recurso avançado) e depois ganhe 1 ponto para cada 3 moedas que tiver (arrendondado para baixo).
- **Colonos (em espaços de estrada):** uma linha/coluna em seu tabuleiro de jogador é considerada desenvolvida se estiver repleta de territórios e/ou estradas (com peças de expansão e/ou territórios impressos). Para cada linha/coluna desenvolvida, ganhe **1 ponto por colono naquela linha/coluna**. *Nota: um colono será, consequentemente, pontuado duas vezes se tanto sua linha quanto sua coluna estiverem desenvolvidas*.

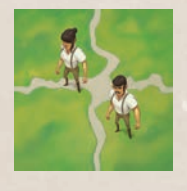

*Um espaço de estrada com dois colonos.*

- **Monges:** marque os pontos mostrados em cada **Peça de Estudioso** onde você possuir um monge. Para cada **peça de Bispo** onde você tiver colocado um monge, primeiro você **perde 2 pontos** conforme indicado no espaço. Então, você marca pontos de acordo com as exigências da peça de Bispo. *Veja "Peças de Bispo" no Guia de Referência*.
- **Portos:** ganhe **3 pontos por conjunto** de peças de carregamento que tiver (um conjunto = um navio em cada doca).
- **Peças de carregamento:** Desvire suas peças de carregamento e some os pontos mostrados em todas as peças para concluir sua pontuação final.

**O jogador com o maior total de pontos de felicidade vence o jogo**. Em caso de empate, o jogador empatado que, no último ano, utilizou o espaço de retiro mais próximo ao símbolo  $\int_{\mathbb{R}} f$  é declarado o vencedor.

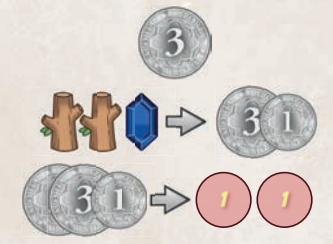

*Pontuação de moedas: Maria tem 3 moedas e vende seus recursos restantes por 4 moedas adicionais. Então, 7 moedas são convertidas em 2 pontos.*

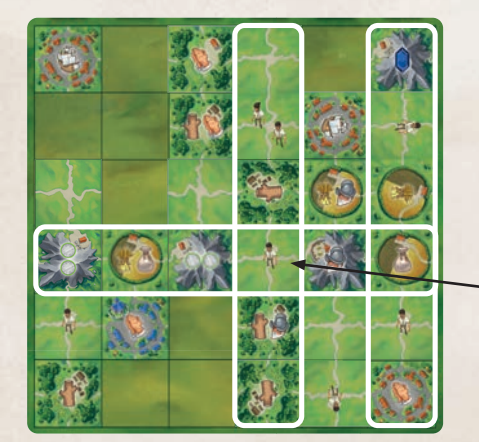

*Pontuação de colonos: A 4ª e a 6ª colunas e a 4ª linha estão desenvolvidas. Isto dá um total de 6 pontos.*

*Este colono é contado duas vezes.*

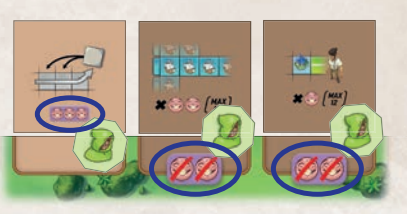

*Pontuação de monges: Maria ganha 3 pontos pela peça de Estudioso e perde 4 pontos pelas duas peças de Bispo. Então, ela marca pontos adicionais se atendeu às exigências das peças de bispo.*

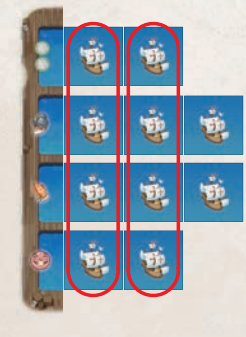

*Pontuação de porto: Maria tem 2 conjuntos completos e ganha 6 pontos (3 x 2).*

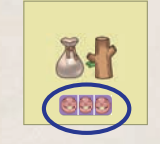

*Cada peça de carregamento vale os pontos mostrados no lado frontal.*

# REGRAS AVANÇADAS PARA PREPARAR AS COLÔNIAS

Prepare os componentes do jogo como descrito na página 1 e no começo da página 2. Após terem escolhido um jogador inicial, cada jogador pega um tabuleiro de colônia e coloca-o à sua frente com o **lado B** virado para cima *(todos os lados B são idênticos)*. Cada jogador recebe 2 madeiras, e moedas conforme a ordem em que estão sentados (3, 4, 5 ou 6 moedas, respectivamente). Então, cada jogador rola um dado azul, que é colocado à esquerda de seu tabuleiro de colônia.

Agora, coloque na mesa as **4 peças de Prefeitura** viradas para cima. Coloque **1 Peça de Estudioso** virada para cima abaixo de cada prefeitura (as peças de estudioso são escolhidas aleatoriamente dentre aquelas não usadas no tabuleiro compartilhado).

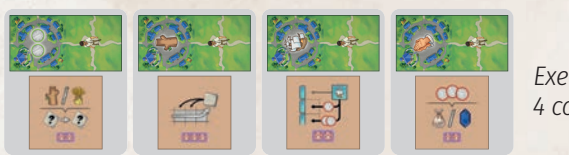

*Exemplo de 4 conjuntos*

Em sentido anti-horário (começando com o jogador sentado à direita do jogador inicial), cada jogador, um por vez, escolhe um dos quatro conjuntos de duas peças. Após todos os jogadores terem escolhido um conjunto, as peças restantes são devolvidas à caixa de jogo.

Quando escolher um conjunto, você deve, imediatamente, colocar a **Prefeitura** em qualquer lugar da sua colônia, cobrindo dois espaços vazios *(dica: como os dados já terão sido rolados, você pode levar os valores dos dados em consideração)*. Você pode rotacionar a peça como desejar. Coloque a **peça de Estudioso** virada para cima junto ao seu tabuleiro de colônia. Este estudioso é considerado treinado por você e você pode utilizar seu efeito desde o início do jogo. Nenhum outro jogador pode treinar este estudioso.

## VARIANTE: OFERTA DE DADOS AZUIS

Se você quiser menos aleatoriedade e mais interação entre jogadores, tente esta variante com as seguintes mudanças em relação às regras convencionais: em vez de os jogadores pegarem e manterem seus dados azuis à esquerda do tabuleiro de colônia, os dados azuis são selecionados a partir da oferta de dados (como os dados brancos). Durante a preparação, um dado azul por jogador é rolado e colocado junto aos dados brancos na oferta de dados. Sempre que um jogador passar pelo primeiro ou terceiro símbolos de monge na trilha de religião, pegue 1 dado azul acima do tabuleiro compartilhado, role-o e junte-o à oferta de dados. Em sua vez, como ação principal, você pode pegar um dado azul da oferta e usá-lo para ativar uma linha em seu tabuleiro de jogador. Num dado ano, você nunca pode pegar mais dados azuis que a quantidade de dados azuis que tiver destravado (visível pela sua posição na trilha de religião). Antes de um novo ano, role todos os dados azuis destravados e coloque-os de volta na oferta de dados.

# JOGO SOLITÁRIO

Um jogo solitário é jogado como um jogo normal, mas você deve usar a preparação avançada (descrita acima).

Ao final de um ano, você ganha pontos conforme a tabela de pontuação para 2 jogadores se tiver passado um certo número de árvores  $\left( \triangle \right)$  que estão "plantadas" logo abaixo da trilha do conquistador: ao final do primeiro ano, você marca 4 pontos se seu marcador de conquistador tiver passado a 1ª árvore. Após o segundo ano, você marca 5 pontos se tiver passado a 2ª árvore e, após o 3º ano, você marca 6 pontos se tiver passado a 3ª árvore.

#### **Tente conseguir a máxima pontuação possível (100 pontos ou mais é uma vitória) e/ou tente alcançar uma ou mais das seguintes façanhas:**

*Comunismo: marque 28 pontos ou mais a partir de colonos. Capitalismo: reúna 4 conjuntos de peças de carregamento. Teocracia: marque 30 pontos ou mais a partir das exigências dos bispos. Capracracia: forme uma cadeia contínua de um tipo de território (não estradas) de oeste a leste ou de norte a sul.*

*Democracia: marque um total de 120 pontos ou mais. Utopia: marque um total de 150 pontos ou mais.*

### NÃO SE ESQUEÇA!

- Você não pode pegar mais de 3 dados brancos durante um ano.
- Você não pode armazenar mais de 3 itens de um tipo de recurso em sua área de armazenamento.
- Pontos de felicidade mostrados em uma moldura roxa são marcados ao final do jogo.

# **CREDITOS**

**Autores:** Kristian Amundsen Østby e Eilif Svensson **Ilustrador:** Gjermund Bohne

**Tradução:** Gabriel C. Schweitzer **Revisão:** Eduardo Cella, Lucas Andrade e Romir G. E. Paulino **Diagramação:** Gilberto Martimiano Jr. **Edição e Produção:** Eduardo Cella

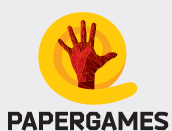

Versão Brasileira © 2018 PaperGames. Todos os direitos reservados.

Versão Original © 2017 Aporta Games. Todos os direitos reservados.

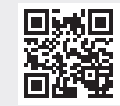

Para mais jogos, informações adicionais, manuais ou suporte, visite nosso site: **www.papergames.com.br**

Nenhuma parte deste produto pode ser reproduzida sem permissão prévia. (Regras v1.0)